# C Programming for Engineers

# Characters & Strings

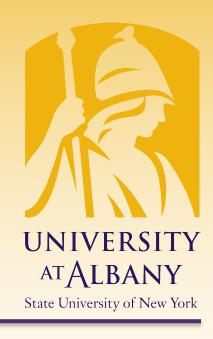

ICEN 360 – Spring 2017 Prof. Dola Saha

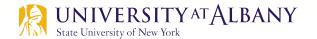

### **Fundamentals**

- The value of a character constant is the integer value of the character in the machine's character set.
  - Example: 'z' represents the integer value of z, and '\n' the integer value of newline (122 and 10 in ASCII, respectively).
- A character is written in single quotes.
- A string is a series of characters treated as a single unit.
- A string may include letters, digits and various special characters such as +, -, \*, / and \$.
- String literals, or string constants, in C are written in double quotation marks.

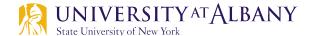

### **String**

- $\triangleright$  An array of characters ending in the null character ('\0').
- Accessed via a pointer to the first character in the string.
- > Value is the address of its first character.
- In C, a string is a pointer—or, a pointer to the string's first character.
- ➤ Are like arrays → an array is also a pointer to its first element.
- A character array or a variable of type char \*can be initialized with a string in a definition.
  - char color[] = "blue"; // Array

  - char color[] = {'b','l','u','e','\0'}; // Explicit

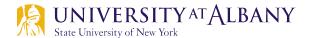

### **Scanning string**

- Function scanf will read characters until a space, tab, newline or end-of-file indicator is encountered.
- > The string2 should be no longer than 19 characters to leave room for the terminating null character.
- ➤ If the user types 20 or more characters, your program may crash or create a security vulerability.
- For this reason, we used the conversion specifier %19s so that scanf reads a maximum of 19 characters and does not write characters into memory beyond the end of the array string2.

## Character Handling Library < ctype.h>

| Prototype                       | Function description                                                                                                    |
|---------------------------------|----------------------------------------------------------------------------------------------------|
| <pre>int isblank(int c);</pre>  | Returns a true value if c is a <i>blank character</i> that separates words in a line of text and 0 (false) otherwise. [ <i>Note:</i> This function is not available in Microsoft Visual C++.]                     |
| <pre>int isdigit(int c);</pre>  | Returns a true value if c is a digit and 0 (false) otherwise.                                                                                                    |
| <pre>int isalpha(int c);</pre>  | Returns a true value if c is a letter and 0 (false) otherwise.                                                                                                    |
| <pre>int isalnum(int c);</pre>  | Returns a true value if c is a digit or a letter and 0 (false) otherwise.                                                                                                    |
| <pre>int isxdigit(int c);</pre> | Returns a true value if c is a <i>hexadecimal digit character</i> and 0 (false) otherwise. (See Appendix C for a detailed explanation of binary numbers, octal numbers, decimal numbers and hexadecimal numbers.) |
| <pre>int islower(int c);</pre>  | Returns a true value if c is a lowercase letter and 0 (false) otherwise.                                                                                                    |
| <pre>int isupper(int c);</pre>  | Returns a true value if c is an uppercase letter and 0 (false) otherwise.                                                                                                    |
| <pre>int tolower(int c);</pre>  | If c is an <i>uppercase letter</i> , tolower returns c as a <i>lowercase letter</i> . Otherwise, tolower returns the argument unchanged.                                                                          |
| <pre>int toupper(int c);</pre>  | If c is a <i>lowercase letter</i> , toupper returns c as an <i>uppercase letter</i> . Otherwise, toupper returns the argument unchanged.                                                                          |

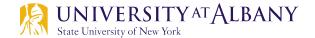

## Character Handling Library < ctype.h>

| Prototype                      | Function description                                                                                                    |
|--------------------------------|----------------------------------------------------------------------------------------------------|
| <pre>int isspace(int c);</pre> | Returns a true value if c is a <i>whitespace character</i> —newline ('\n'), space (' '), form feed ('\f'), carriage return ('\r'), horizontal tab ('\t') or vertical tab ('\v')—and 0 (false) otherwise.                          |
| <pre>int iscntrl(int c);</pre> | Returns a true value if c is a <i>control character</i> —horizontal tab ('\t'), vertical tab ('\v'), form feed ('\f'), alert ('\a'), backspace ('\b'), carriage return ('\r'), newline ('\n') and others—and 0 (false) otherwise. |
| <pre>int ispunct(int c);</pre> | Returns a true value if c is a <i>printing character other than a space, a digit, or a letter</i> —such as \$, #, (, ), [, ], {, }, ;, : or %—and returns 0 otherwise.                                                            |
| <pre>int isprint(int c);</pre> | Returns a true value if c is a <i>printing character</i> (i.e., a character that's visible on the screen) <i>including a space</i> and returns 0 (false) otherwise.                                                               |
| <pre>int isgraph(int c);</pre> | Returns a true value if c is a <i>printing character other than a space</i> and returns 0 (false) otherwise.                                                                                                    |

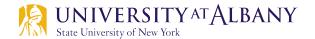

### Example using ctype.h (1)

```
// Fig. 8.2: fig08_02.c
    // Using functions isdigit, isalpha, isalnum, and isxdigit
2
    #include <stdio.h>
3
    #include <ctype.h>
4
5
6
    int main(void)
7
8
       printf("%s\n%s%s\n%s%s\n\n", "According to isdigit: ",
          isdigit('8') ? "8 is a " : "8 is not a ", "digit",
9
          isdigit('#') ? "# is a " : "# is not a ", "digit");
10
11
12
       printf("%s\n%s%s\n%s%s\n%s%s\n\n",
13
          "According to isalpha:",
          isalpha('A') ? "A is a " : "A is not a ", "letter",
14
          isalpha('b') ? "b is a " : "b is not a ", "letter",
15
          isalpha('&') ? "& is a " : "& is not a ", "letter",
16
          isalpha('4')
                         ? "4 is a " : "4 is not a ", "letter");
17
18
```

### Example using ctype.h (2)

```
printf("%s\n%s%s\n%s%s\n%s%s\n\n",
19
20
          "According to isalnum:",
          isalnum('A') ? "A is a " : "A is not a ",
21
          "digit or a letter",
22
23
          isalnum('8') ? "8 is a ": "8 is not a ",
          "digit or a letter",
24
          isalnum('#') ? "# is a " : "# is not a ",
25
          "digit or a letter");
26
27
28
       printf("%s\n%s%s\n%s%s\n%s%s\n%s%s\n",
          "According to isxdigit:",
29
30
          isxdigit('F') ? "F is a " : "F is not a ",
          "hexadecimal digit",
31
          isxdigit(']') ? "J is a " : "J is not a ",
32
          "hexadecimal digit",
33
          isxdigit('7') ? "7 is a " : "7 is not a ",
34
          "hexadecimal digit",
35
          isxdigit('$') ? "$ is a " : "$ is not a ",
36
          "hexadecimal digit",
37
          isxdigit('f') ? "f is a " : "f is not a ",
38
          "hexadecimal digit");
39
40
    }
```

### Output of using ctype.h

```
According to isdigit:
8 is a digit
# is not a digit
According to isalpha:
A is a letter
b is a letter
& is not a letter
4 is not a letter
According to isalnum:
A is a digit or a letter
8 is a digit or a letter
# is not a digit or a letter
According to isxdigit:
F is a hexadecimal digit
J is not a hexadecimal digit
7 is a hexadecimal digit
$ is not a hexadecimal digit
f is a hexadecimal digit
```

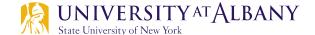

### String conversions from <stdlib.h>

```
double strtod(const char *nPtr, char **endPtr);

Converts the string nPtr to double.

long strtol(const char *nPtr, char **endPtr, int base);

Converts the string nPtr to long.

unsigned long strtoul(const char *nPtr, char **endPtr, int base);

Converts the string nPtr to unsigned long.
```

## strtod()

- The function uses the char \*\* argument to modify a char \* in the calling function (stringPtr) so that it points to the *location of the first character after the converted portion of the string* or to the entire string if no portion can be converted.
- > d = strtod(string, &stringPtr);
  indicates that d is assigned the double value
  converted from string, and stringPtr is
  assigned the location of the first character after the
  converted value in string.

### strtod() Example

```
// Fig. 8.6: fig08_06.c
   // Using function strtod
    #include <stdio.h>
    #include <stdlib.h>
    int main(void)
7
       const char *string = "51.2% are admitted"; // initialize string
8
       char *stringPtr; // create char pointer
10
       double d = strtod(string, &stringPtr);
11
12
       printf("The string \"%s\" is converted to the\n", string);
13
       printf("double value %.2f and the string \"%s\"\n", d, stringPtr);
14
15
```

The string "51.2% are admitted" is converted to the double value 51.20 and the string "% are admitted"

### **ASCII Character Set**

|    | 0   | 1   | 2   | 3   | 4   | 5   | 6   | 7   | 8   | 9   |
|----|-----|-----|-----|-----|-----|-----|-----|-----|-----|-----|
| 0  | nul | soh | stx | etx | eot | enq | ack | bel | bs  | ht  |
| 1  | ٦f  | vt  | ff  | cr  | so  | si  | dle | dc1 | dc2 | dc3 |
| 2  | dc4 | nak | syn | etb | can | em  | sub | esc | fs  | gs  |
| 3  | rs  | us  | sp  | !   | "   | #   | \$  | %   | &   | •   |
| 4  | (   | )   | *   | +   | ,   | -   |     | /   | 0   | 1   |
| 5  | 2   | 3   | 4   | 5   | 6   | 7   | 8   | 9   | :   | ;   |
| 6  | <   | =   | >   | ?   | @   | Α   | В   | C   | D   | Е   |
| 7  | F   | G   | Н   | I   | J   | K   | L   | M   | N   | 0   |
| 8  | Р   | Q   | R   | S   | Т   | U   | V   | W   | X   | Υ   |
| 9  | Z   | Ε   | \   | ]   | ٨   | _   | ,   | a   | b   | С   |
| 10 | d   | е   | f   | g   | h   | i   | j   | k   | 1   | m   |
| 11 | n   | O   | р   | q   | r   | S   | t   | u   | V   | W   |
| 12 | ×   | У   | z   | {   | 1   | }   | ~   | del |     |     |
|    |     |     |     |     |     |     |     |     |     |     |

**Fig. B.1** ASCII Character Set.

The digits at the left of the table are the left digits of the decimal equivalent (0–127) of the character code, and the digits at the top of the table are the right digits of the character code. For example, the character code for "F" is 70, and the character code for "&" is 38.

# String Functions from <stdio.h>

| Function prototype                                    | Function description                                                                                                    |  |  |  |
|-------------------------------------------------------|----------------------------------------------------------------------------------------------------|--|--|--|
| <pre>int getchar(void);</pre>                         | Inputs the next character from the standard input and returns it as an integer.                                                                                                    |  |  |  |
| <pre>char *fgets(char *s, int n, FILE *stream);</pre> |                                                                                                    |  |  |  |
|                                                       | Inputs characters from the specified stream into the array s until a <i>newline</i> or <i>end-of-file</i> character is encountered, or until n - 1 bytes are read. In this chapter, we specify the stream as stdin—the <i>stan-dard input stream</i> , which is typically used to read characters from the keyboard. A <i>terminating null character</i> is appended to the array. Returns the string that was read into s. If a newline is encountered, it's included in the string stored in s. |  |  |  |
| <pre>int putchar(int c);</pre>                        | Prints the character stored in c and returns it as an integer.                                                                                                    |  |  |  |
| <pre>int puts(const char *s);</pre>                   | Prints the string s followed by a <i>newline</i> character. Returns a non-zero integer if successful, or EOF if an error occurs.                                                                                                    |  |  |  |

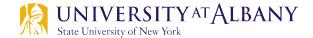

### String Functions from <stdio.h>

#### Function prototype

#### Function description

```
int sprintf(char *s, const char *format, ...);
```

Equivalent to printf, except the output is stored in the array s instead of printed on the screen. Returns the number of characters written to s, or EOF if an error occurs. [*Note:* We mention the more secure related functions in the Secure C Programming section of this chapter.]

```
int sscanf(char *s, const char *format, ...);
```

Equivalent to scanf, except the input is read from the array s rather than from the keyboard. Returns the number of items successfully read by the function, or EOF if an error occurs. [Note: We mention the more secure related functions in the Secure C Programming section of this chapter.]

### sprintf() Example

```
// Fig. 8.12: fig08_12.c
  // Using function sprintf
    #include <stdio.h>
    #define SIZE 80
5
    int main(void)
7
       int x; // x value to be input
8
9
       double y; // y value to be input
10
       puts("Enter an integer and a double:");
11
       scanf("%d%1f", &x, &v);
12
13
14
       char s[SIZE]; // create char array
       sprintf(s, "integer:%6d\ndouble:%7.2f", x, y);
15
16
17
       printf("%s\n%s\n", "The formatted output stored in array s is:", s);
18
19
    }
```

```
Enter an integer and a double:
298 87.375
The formatted output stored in array s is:
integer: 298
double: 87.38
```

### sscanf() Example

```
// Fig. 8.13: fig08_13.c
  // Using function sscanf
    #include <stdio.h>
    int main(void)
6
       char s[] = "31298 87.375"; // initialize array s
7
8
       int x; // x value to be input
9
       double y; // y value to be input
10
       sscanf(s, "%d%1f", &x, &y);
11
12
       printf("%s\n%s%6d\n%s%8.3f\n",
          "The values stored in character array s are:",
13
          "integer:", x, "double:", y);
14
15
The values stored in character array s are:
integer: 31298
double: 87.375
```

### String Manipulation in <string.h>

### Function prototype Function description char \*strcpy(char \*s1, const char \*s2) *Copies* string s2 into array s1. The value of s1 is returned. char \*strncpy(char \*s1, const char \*s2, size\_t n) Copies at most n characters of string s2 into array s1 and returns s1. char \*strcat(char \*s1, const char \*s2) *Appends* string s2 to array s1. The first character of s2 *overwrites the* terminating null character of s1. The value of s1 is returned. char \*strncat(char \*s1, const char \*s2, size\_t n) Appends at most n characters of string s2 to array s1. The first character of s2 *overwrites the terminating null character* of s1. The value of s1 is returned.

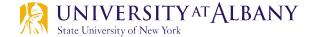

### Functions: strcpy() and strncpy() (1)

```
// Fig. 8.15: fig08_15.c
  // Using functions strcpy and strncpy
    #include <stdio.h>
    #include <string.h>
    #define SIZE1 25
    #define SIZE2 15
7
    int main(void)
9
10
       char x[] = "Happy Birthday to You"; // initialize char array x
       char v[SIZE1]: // create char array v
11
12
       char z[SIZE2]; // create char array z
13
14
       // copy contents of x into y
       printf("%s%s\n%s%s\n",
15
16
          "The string in array x is: ", x,
          "The string in array y is: ", strcpy(y, x));
17
18
```

## Functions: strcpy() and strncpy() (2)

```
// copy first 14 characters of x into z. Does not copy null
19
20
        // character
        strncpy(z, x, SIZE2 - 1);
21
22
23
        z[SIZE2 - 1] = ' \setminus 0'; // terminate string in z
        printf("The string in array z is: %s\n", z);
24
25
    }
The string in array x is: Happy Birthday to You
The string in array y is: Happy Birthday to You
The string in array z is: Happy Birthday
```

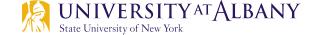

### Functions: strcat() and strncat() (1)

```
// Fig. 8.16: fig08_16.c
   // Using functions streat and strncat
2
    #include <stdio.h>
    #include <string.h>
    int main(void)
7
    {
       char s1[20] = "Happy "; // initialize char array s1
8
       char s2[] = "New Year "; // initialize char array s2
       char s3[40] = ""; // initialize char array s3 to empty
10
11
12
       printf("s1 = %s\ns2 = %s\n", s1, s2);
13
       // concatenate s2 to s1
14
       printf("strcat(s1, s2) = %s\n", strcat(s1, s2) );
15
16
       // concatenate first 6 characters of s1 to s3. Place '\0'
17
       // after last character
18
19
       printf("strncat(s3, s1, 6) = %s\n", strncat(s3, s1, 6));
20
21
       // concatenate s1 to s3
       printf("strcat(s3, s1) = %s\n", strcat(s3, s1) );
22
23
```

/ LADELL I

### Functions: strcat() and strncat() (2)

```
s1 = Happy
s2 = New Year
strcat(s1, s2) = Happy New Year
strncat(s3, s1, 6) = Happy
strcat(s3, s1) = Happy Happy New Year
```

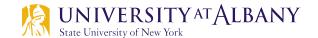

### **String Compare**

#### Function prototype

#### Function description

```
int strcmp(const char *s1, const char *s2);
```

Compares the string s1 with the string s2. The function returns 0, less than 0 or greater than 0 if s1 is equal to, less than or greater than s2, respectively.

```
int strncmp(const char *s1, const char *s2, size_t n);
```

Compares up to n characters of the string s1 with the string s2. The function returns 0, less than 0 or greater than 0 if s1 is equal to, less than or greater than s2, respectively.

- -1: if the ASCII value of first unmatched character is less than second.
- 1: if the ASCII value of first unmatched character is greater than second.

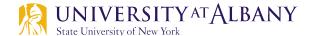

### **String Compare Example – C Code**

```
// Fig. 8.18: fig08_18.c
    // Using functions strcmp and strncmp
 2
    #include <stdio.h>
 3
    #include <string.h>
    int main(void)
 7
 8
       const char *s1 = "Happy New Year"; // initialize char pointer
 9
       const char *s2 = "Happy New Year"; // initialize char pointer
       const char *s3 = "Happy Holidays"; // initialize char pointer
10
11
12
       printf("%s%s\n%s%s\n%s%s\n\n%s%2d\n%s%2d\n%s%2d\n\n",
          "s1 = ", s1, "s2 = ", s2, "s3 = ", s3,
13
          "strcmp(s1, s2) = ", strcmp(s1, s2) ,
14
          "strcmp(s1, s3) = ", strcmp(s1, s3)
15
          "strcmp(s3, s1) = ", strcmp(s3, s1) );
16
17
18
       printf("%s%2d\n%s%2d\n%s%2d\n",
19
          "strncmp(s1, s3, 6) = ", strncmp(s1, s3, 6),
          "strncmp(s1, s3, 7) = ", strncmp(s1, s3, 7) ,
20
          "strncmp(s3, s1, 7) = ", strncmp(s3, s1, 7) );
21
22
    }
```

### **String Compare Example – Output**

```
s1 = Happy New Year
s2 = Happy New Year
s3 = Happy Holidays

strcmp(s1, s2) = 0
strcmp(s1, s3) = 1
strcmp(s3, s1) = -1

strncmp(s1, s3, 6) = 0
strncmp(s1, s3, 7) = 1
strncmp(s3, s1, 7) = -1
```

## More string functions (1)

#### Function prototypes and descriptions

```
char *strchr(const char *s, int c);
    Locates the first occurrence of character c in string s. If c is found, a pointer to c in s is
    returned. Otherwise, a NULL pointer is returned.
size_t strcspn(const char *s1, const char *s2);
    Determines and returns the length of the initial segment of string s1 consisting of characters not contained in string s2.
size_t strspn(const char *s1, const char *s2);
    Determines and returns the length of the initial segment of string s1 consisting only of
    characters contained in string s2.
char *strpbrk(const char *s1, const char *s2);
```

Locates the first occurrence in string s1 of any character in string s2. If a character from string s2 is found, a pointer to the character in string s1 is returned. Otherwise, a NULL pointer is returned.

char \*strrchr(const char \*s, int c);

Locates the last occurrence of c in string s. If c is found, a pointer to c in string s is returned. Otherwise, a NULL pointer is returned.

### More string functions (2)

#### Function prototypes and descriptions

```
char *strstr(const char *s1, const char *s2);
```

Locates the first occurrence in string s1 of string s2. If the string is found, a pointer to the string in s1 is returned. Otherwise, a NULL pointer is returned.

```
char *strtok(char *s1, const char *s2);
```

A sequence of calls to strtok breaks string s1 into *tokens*—logical pieces such as words in a line of text—separated by characters contained in string s2. The first call contains s1 as the first argument, and subsequent calls to continue tokenizing the same string contain NULL as the first argument. A pointer to the current token is returned by each call. If there are no more tokens when the function is called, NULL is returned.

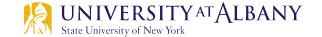

### strchr()

```
// Fig. 8.20: fig08_20.c
    // Using function strchr
    #include <stdio.h>
 3
    #include <string.h>
    int main(void)
 7
 8
       const char *string = "This is a test"; // initialize char pointer
 9
       char character1 = 'a'; // initialize character1
       char character2 = 'z'; // initialize character2
10
11
12
       // if character1 was found in string
       if (strchr(string, character1) != NULL) { // can remove "!= NULL"
13
          printf("\'%c\' was found in \"%s\".\n",
14
              character1, string);
15
16
       else { // if character1 was not found
17
          printf("\'%c\' was not found in \"%s\".\n",
18
19
              character1, string);
        }
20
21
```

### strchr()

```
22
       // if character2 was found in string
23
       if (strchr(string, character2) != NULL) { // can remove "!= NULL"
          printf("\'%c\' was found in \"%s\".\n",
24
              character2, string);
25
26
       }
       else { // if character2 was not found
27
          printf("\'%c\' was not found in \"%s\".\n",
28
29
              character2, string);
30
31
```

```
'a' was found in "This is a test".
'z' was not found in "This is a test".
```

## strcspn()

```
// Fig. 8.21: fig08_21.c
    // Using function strcspn
    #include <stdio.h>
    #include <string.h>
    int main(void)
7
    {
       // initialize two char pointers
8
9
       const char *string1 = "The value is 3.14159";
       const char *string2 = "1234567890";
10
11
       printf("%s%s\n%s%s\n\n%s\n%s%u\n",
12
13
          "string1 = ", string1, "string2 = ", string2,
          "The length of the initial segment of string1",
14
          "containing no characters from string2 = ",
15
          strcspn(string1, string2) );
16
17
```

```
string1 = The value is 3.14159
string2 = 1234567890

The length of the initial segment of string1
containing no characters from string2 = 13
```

### strpbrk()

```
// Fig. 8.22: fig08_22.c
   // Using function strpbrk
    #include <stdio.h>
    #include <string.h>
    int main(void)
7
       const char *string1 = "This is a test"; // initialize char pointer
8
       const char *string2 = "beware"; // initialize char pointer
9
10
11
       printf("%s\"%s\"\n'%c'%s\n\"%s\"\n",
12
          "Of the characters in ", string2,
          *strpbrk(string1, string2)
13
          " appears earliest in ", string1);
14
15
    }
Of the characters in "beware"
'a' appears earliest in
"This is a test"
```

## strtok()

```
// Fig. 8.26: fig08_26.c
   // Using function strtok
 2
    #include <stdio.h>
    #include <string.h>
    int main(void)
 7
       // initialize array string
 8
       char string[] = "This is a sentence with 7 tokens";
 9
10
       printf("%s\n%s\n\n%s\n",
11
           "The string to be tokenized is:", string,
12
           "The tokens are:"):
13
14
       char *tokenPtr = strtok(string, " "); // begin tokenizing sentence
15
16
17
       // continue tokenizing sentence until tokenPtr becomes NULL
       while (tokenPtr != NULL) {
18
           printf("%s\n", tokenPtr);
19
           tokenPtr = strtok(NULL, " "); // get next token
20
21
    }
22
```

## strtok() Output

```
The string to be tokenized is:
This is a sentence with 7 tokens

The tokens are:
This
is
a
sentence
with
7
tokens
```

### **More functions**

#### Function prototype

#### Function description

char \*strerror(int errornum);

Maps errornum into a full text string in a compiler- and localespecific manner (e.g. the message may appear in different spoken languages based on the computer's locale). A pointer to the string is returned. Error numbers are defined in errno.h.

size\_t strlen(const char \*s);

Determines the length of string s. The number of characters preceding the terminating null character is returned.

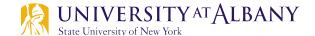

### strlen()

```
// Fig. 8.35: fig08_35.c
   // Using function strlen
    #include <stdio.h>
3
    #include <string.h>
    int main(void)
7
8
       // initialize 3 char pointers
9
       const char *string1 = "abcdefghijklmnopgrstuvwxyz";
       const char *string2 = "four";
10
       const char *string3 = "Boston";
11
12
       printf("%s\"%s\"%s%u\n%s\"%s\"%s%u\n",
13
          "The length of ", string1, " is ", strlen(string1),
14
          "The length of ", string2, " is ", strlen(string2),
15
          "The length of ", string3, " is ", strlen(string3));
16
17
    }
The length of "abcdefghijklmnopqrstuvwxyz" is 26
The length of "four" is 4
The length of "Boston" is 6
```

### **Memory Functions**

```
Function prototype
                          Function description
void *memcpy(void *s1, const void *s2, size_t n);
                           Copies n bytes from the object pointed to by s2 into the object
                           pointed to by s1. A pointer to the resulting object is returned.
void *memmove(void *s1, const void *s2, size_t n);
                           Copies n bytes from the object pointed to by s2 into the object
                           pointed to by s1. The copy is performed as if the bytes were first
                           copied from the object pointed to by s2 into a temporary array and
                           then from the temporary array into the object pointed to by s1. A
                           pointer to the resulting object is returned.
int memcmp(const void *s1, const void *s2, size_t n);
                           Compares the first n bytes of the objects pointed to by s1 and s2.
                           The function returns 0, less than 0 or greater than 0 if s1 is equal
                           to, less than or greater than s2.
void *memchr(const void *s, int c, size_t n);
                           Locates the first occurrence of c (converted to unsigned char) in the
                           first n bytes of the object pointed to by s. If c is found, a pointer to
                           c in the object is returned. Otherwise, NULL is returned.
void *memset(void *s, int c, size_t n);
                           Copies c (converted to unsigned char) into the first n bytes of the
                           object pointed to by s. A pointer to the result is returned.
```

# memcpy()

```
// Fig. 8.28: fig08_28.c
  // Using function memcpy
    #include <stdio.h>
    #include <string.h>
    int main(void)
8
       char s1[17]; // create char array s1
       char s2[] = "Copy this string"; // initialize char array s2
10
       memcpy(s1, s2, 17);
11
12
       printf("%s\n%s\"%s\"\n",
          "After s2 is copied into s1 with memcpy,",
13
          "s1 contains ", s1);
14
15
    }
```

```
After s2 is copied into s1 with memcpy, s1 contains "Copy this string"
```

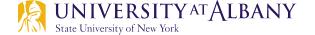

### memmove()

```
// Fig. 8.29: fig08_29.c
    // Using function memmove
    #include <stdio.h>
    #include <string.h>
    int main(void)
       char x[] = "Home Sweet Home"; // initialize char array x
8
       printf("%s%s\n", "The string in array x before memmove is: ", x);
10
       printf("%s%s\n", "The string in array x after memmove is: ",
11
          (char *) memmove(x, &x[5], 10);
12
13
The string in array x before memmove is: Home Sweet Home
The string in array x after memmove is: Sweet Home Home
```

### memcmp()

```
// Fig. 8.30: fig08_30.c
   // Using function memcmp
    #include <stdio.h>
    #include <string.h>
6
    int main(void)
7
8
       char s1[] = "ABCDEFG": // initialize char array s1
9
       char s2[] = "ABCDXYZ"; // initialize char array s2
10
       printf("%s%s\n%s%s\n\n%s%2d\n%s%2d\n%s%2d\n",
11
          "s1 = ", s1, "s2 = ", s2,
12
          "memcmp(s1, s2, 4) = ", memcmp(s1, s2, 4),
13
          "memcmp(s1, s2, 7) = ", memcmp(s1, s2, 7),
14
          "memcmp(s2, s1, 7) = ", memcmp(s2, s1, 7));
15
16
    }
s1 = ABCDEFG
s2 = ABCDXYZ
memcmp(s1, s2, 4) = 0
memcmp(s1, s2, 7) = -1
memcmp(s2, s1, 7) = 1
```

### memchr()

```
// Fig. 8.31: fig08_31.c
// Using function memchr
#include <stdio.h>
#include <string.h>

int main(void)
{
    const char *s = "This is a string"; // initialize char pointer

printf("%s\'%c\'%s\"%s\"\n",
    "The remainder of s after character ", 'r',
    " is found is ", (char *) memchr(s, 'r', 16));
}
```

The remainder of s after character 'r' is found is "ring"

### memset()

```
// Fig. 8.32: fig08_32.c
 // Using function memset
  #include <stdio.h>
  #include <string.h>
  int main(void)
    10
    printf("string1 = %s\n", string1);
    printf("string1 after memset = %s\n",
11
      (char *) memset(string1, 'b', 7));
12
13
  }
```